## Package 'GenomicScores'

April 16, 2019

<span id="page-0-0"></span>Type Package

Title Infrastructure to work with genomewide position-specific scores

Description Provide infrastructure to store and access genomewide position-specific scores within R and Bioconductor.

Version 1.6.0

License Artistic-2.0

- **Depends** R  $(>= 3.4)$ , S4Vectors  $(>= 0.7.21)$ , GenomicRanges, methods, BiocGenerics  $(>= 0.13.8)$
- Imports utils, XML, Biobase, IRanges (>= 2.3.23), Biostrings, BSgenome, GenomeInfoDb, AnnotationHub
- Suggests BiocStyle, knitr, rmarkdown, BSgenome.Hsapiens.UCSC.hg19, phastCons100way.UCSC.hg19, MafDb.1Kgenomes.phase1.hs37d5, SNPlocs.Hsapiens.dbSNP144.GRCh37, VariantAnnotation, TxDb.Hsapiens.UCSC.hg19.knownGene, gwascat, RColorBrewer

#### VignetteBuilder knitr

URL <https://github.com/rcastelo/GenomicScores>

#### BugReports <https://github.com/rcastelo/GenomicScores/issues>

Encoding UTF-8

biocViews Infrastructure, Genetics, Annotation, Sequencing, Coverage

git\_url https://git.bioconductor.org/packages/GenomicScores

git\_branch RELEASE\_3\_8

git\_last\_commit 6644e90

git\_last\_commit\_date 2018-10-30

Date/Publication 2019-04-15

Author Robert Castelo [aut, cre], Pau Puigdevall [ctb]

Maintainer Robert Castelo <robert.castelo@upf.edu>

### R topics documented:

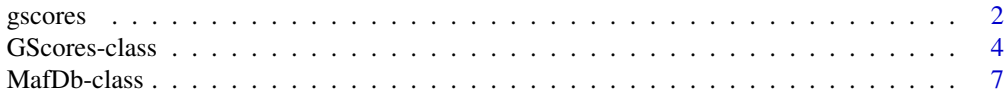

#### $\blacksquare$

<span id="page-1-1"></span><span id="page-1-0"></span>

#### Description

Functions to access genomic gscores through GScores objects.

#### Usage

```
availableGScores()
getGScores(x)
## S4 method for signature 'GScores, GenomicRanges'
gscores(x, ranges, ...)
## S4 method for signature 'GScores,character'
gscores(x, ranges, ...)
## S4 method for signature 'MafDb,GenomicRanges'
gscores(x, ranges, ...)
## S4 method for signature 'GScores'
score(x, ..., simplify=TRUE)
## S4 method for signature 'MafDb'
score(x, ..., simplify=TRUE)
```
#### Arguments

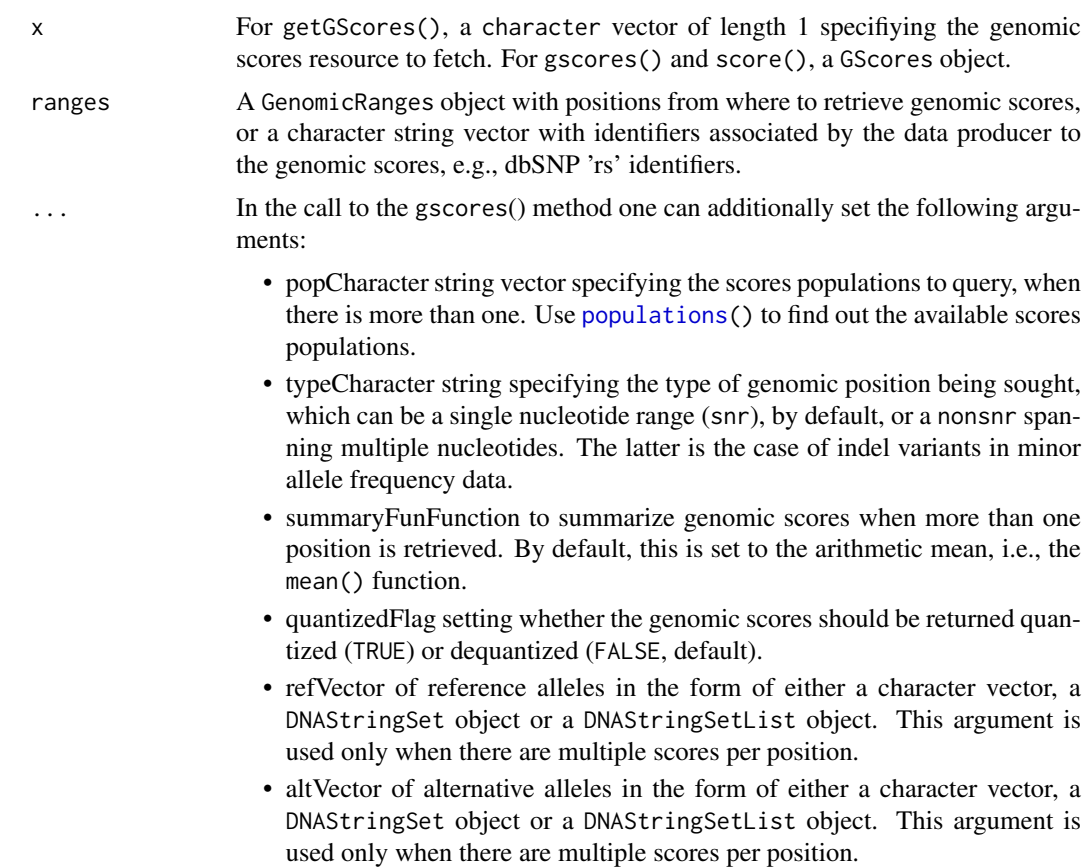

<span id="page-2-0"></span>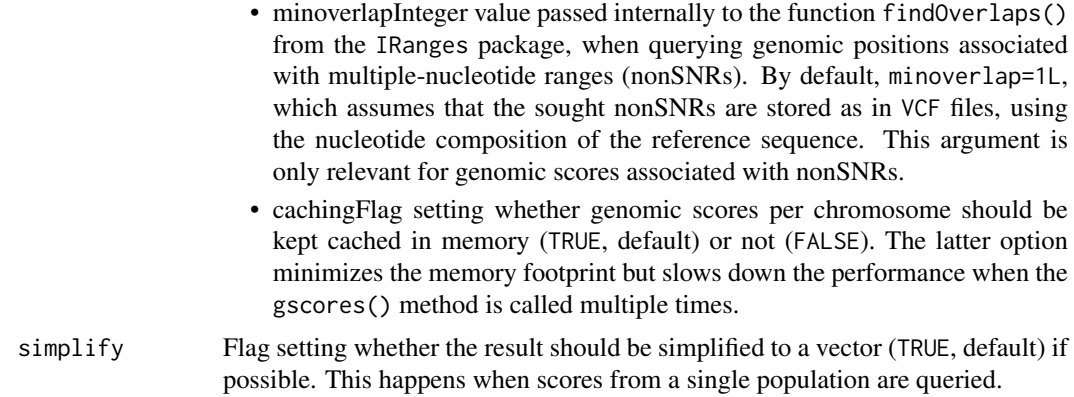

#### Details

The function availableGScores() shows genomic score sets available as AnnotationHub online resources.

The method gscores() takes as first argument a GScores-class object that can be loaded from an annotation package or from an AnnotationHub resource. These two possibilities are illustrated in the examples below.

#### Value

The function availableGScores() returns a character vector with the names of the AnnotationHub resources corresponding to different available sets of genomic scores. The function getGScores() return a GScores object. The method gscores() returns a GRanges object with the genomic scores in a metadata column called score. The method score() returns a numeric vector with the genomic scores.

#### Author(s)

R. Castelo

#### See Also

[phastCons100way.UCSC.hg19](#page-0-0) [MafDb.1Kgenomes.phase1.hs37d5](#page-0-0)

#### Examples

```
## one genomic range of width 5
gr1 <- GRanges(seqnames="chr7", IRanges(start=117232380, width=5))
gr1
## five genomic ranges of width 1
gr2 <- GRanges(seqnames="chr7", IRanges(start=117232380:117232384, width=1))
gr2
## accessing genomic gscores from an annotation package
if (require(phastCons100way.UCSC.hg19)) {
  library(GenomicRanges)
  gsco <- phastCons100way.UCSC.hg19
  gsco
  gscores(gsco, gr1)
```

```
score(gsco, gr1)
  gscores(gsco, gr2)
  populations(gsco)
  gscores(gsco, gr2, pop="DP2")
\lambdaif (require(MafDb.1Kgenomes.phase1.hs37d5)) {
  mafdb <- MafDb.1Kgenomes.phase1.hs37d5
  mafdb
  populations(mafdb)
  ## lookup allele frequencies for SNP rs1129038, located at 15:28356859, a
  ## SNP associated to blue and brown eye colors as reported by Eiberg et al.
  ## Blue eye color in humans may be caused by a perfectly associated founder
  ## mutation in a regulatory element located within the HERC2 gene
  ## inhibiting OCA2 expression. Human Genetics, 123(2):177-87, 2008
  ## [http://www.ncbi.nlm.nih.gov/pubmed/18172690]
  gscores(mafdb, GRanges("15:28356859"), pop=populations(mafdb))
  gscores(mafdb, "rs1129038", pop=populations(mafdb))
}
## accessing genomic scores from AnnotationHub resources
## Not run:
availableGScores()
gsco <- getGScores("phastCons100way.UCSC.hg19")
gscores(gsco, gr1)
## End(Not run)
```
<span id="page-3-2"></span>GScores-class *GScores objects*

#### <span id="page-3-1"></span>Description

The goal of the GenomicScores package is to provide support to store and retrieve genomic scores associated to physical nucleotide positions along a genome. This is achieved through the GScores class of objects, which is a container for genomic score values.

#### Details

The GScores class attempts to provide a compact storage and efficient retrieval of genomic score values that have been typically processed and stored using some form of lossy compression. This class is currently based on a former version of the SNPlocs class defined in the BSgenome package, with the following slots:

provider (character), the data provider such as UCSC.

- provider\_version (character), the version of the data as given by the data provider, typically a date in some compact format.
- download\_url (character), the URL of the data provider from where the original data were downloaded.
- download\_date (character), the date on which the data were downloaded.
- reference\_genome (GenomeDescription), object with information about the reference genome whose physical positions have the genomic scores.

<span id="page-3-0"></span>

- data\_pkgname (character), name given to the set of genomic scores associated to a particular genome. When the genomic scores are stored within an annotation package, then this corresponds to the name of that package.
- data\_dirpath (character), absolute path to the local directory where the genomic scores are stored in one file per genome sequence.
- data\_serialized\_objnames (character), named vector of filenames pointing to files containing the genomic scores in one file per genome sequence. The names of this vector correspond to the genome sequence names.
- data\_group (character), name denoting a category of genomic scores to which the scores stored in the object belong to. Typical values are "Conservation", "MAF", "Pathogenicity", etc.
- data\_tag (character), name identifying the genomic scores stored in the object and which can be used, for instance, to assign a column name storing these scores.
- data\_pops (character), vector of character strings storing score population names. The term "default" is reserved to denote a score set that is not associated to a particular population name and is used by default.
- data\_nonsnrs (logical), flag indicating whether the object stores genomic scores associated with non-single nucleotide ranges.
- data\_nsites (integer), number of sites in the genome associated with the genomic scores stored in the object.
- .data\_cache (environment), data structure where objects storing genomic scores are cached into main memory.

The goal of the design behind the GScores class is to load into main memory only the objects associated with the queried sequences to minimize the memory footprint, which may be advantageous in workflows that parallelize the access to genomic scores by genome sequence.

GScores objects are created either from AnnotationHub resources or when loading specific annotation packages that store genomic score values. Two such annotation packages are:

- phastCons100way.UCSC.hg19 Nucleotide-level phastCons conservation scores from the UCSC Genome Browser calculated from multiple genome alignments from the human genome version hg19 to 99 vertebrate species.
- phastCons100way.UCSC.hg38 Nucleotide-level phastCons conservation scores from the UCSC Genome Browser calculated from multiple genome alignments from the human genome version hg38 to 99 vertebrate species.

#### **Constructor**

- GScores(provider, provider\_version, download\_url, download\_date, reference\_genome, data Creates a GScores object. In principle, the end-user needs not to call this function.
	- provider character string, containing the data provider.
	- provider version character string, containing the version of the data as given by the data provider.
	- download\_url character string, containing the URL of the data provider from where the original data were downloaded.
	- reference genome GenomeDescription, storing the information about the associated reference genome.
	- data\_pkgname character string, name given to the set of genomic scores stored through this object.
	- data\_dirpath character string, absolute path to the local directory where the genomic scores are stored.
- <span id="page-5-0"></span>data\_serialized\_objname character string vector, containing filenames where the genomic scores are stored.
- default\_pop character string, containing the name of the default scores population.
- data\_group character string, containing a name that indicates a category of genomic scores to which the scores in the object belong to. Typical names could be "Conservation", "MAF", etc.
- data\_tag character string, containing a tag that succintly labels genomic scores from a particular source. This can be used to automatically give, for instance, a name to a column storing genomic scores in data frame object. Its default value takes the prefix of the package name.

#### Accessors

 $name(x)$ : get the name of the set of genomic scores.

 $type(x)$ : get the substring of the name of the set of genomic scores comprised between the first character until the first period. This should typically match the type of genomic scores such as, phastCons, phyloP, etc.

provider(x): get the data provider.

providerVersion(x): get the provider version.

organism(x): get the organism associated with the genomic scores.

referenceGenome(x): get the GenomeDescription object associated with the genome on which the genomic scores are defined.

seqlevelsStyle(x): get the genome sequence style.

seqinfo(x): get the genome sequence information.

sequames $(x)$ : get the genome sequence names.

seqlengths(x): get the genome sequence lengths.

- $populations(x)$ : get the identifiers of the available scores populations. If only one scores population is available, then it shows only the term default.
- defaultPopulation(x): get or set the default population of scores.
- gscoresGroup(x): get or set the genomic scores group label.
- $g$ scores $Tag(x)$ : get or set the genomic scores tag label.
- $g$ scoresNonSNRs $(x)$ : get whether there are genomic scores associated with non-single nucleotide ranges.

 $nsites(x)$ : get the number of sites in the genome with genomic scores.

- qfun(x): get the quantizer function.
- $dqfun(x)$ : get the dequantizer function.
- $citation(x)$ : get citation information for the genomic scores data in the form of a bibentry object.

#### Author(s)

R. Castelo

#### See Also

[gscores\(](#page-1-1)) [score\(](#page-0-0)) [phastCons100way.UCSC.hg19](#page-0-0)

#### <span id="page-6-0"></span>MafDb-class 7

#### Examples

```
## one genomic range of width 5
gr1 <- GRanges(seqnames="chr7", IRanges(start=117232380, width=5))
gr1
## five genomic ranges of width 1
gr2 <- GRanges(seqnames="chr7", IRanges(start=117232380:117232384, width=1))
gr2
## supporting annotation packages with genomic scores
if (require(phastCons100way.UCSC.hg19)) {
  library(GenomicRanges)
  gsco <- phastCons100way.UCSC.hg19
  gsco
  gscores(gsco, gr1)
  score(gsco, gr1)
  gscores(gsco, gr2)
  populations(gsco)
  gscores(gsco, gr2, pop="DP2")
}
## supporting AnnotationHub resources
## Not run:
availableGScores()
gsco <- getGScores("phastCons100way.UCSC.hg19")
gsco
gscores(gsco, gr1)
## End(Not run)
## metadata from a GScores object
name(gsco)
type(gsco)
provider(gsco)
providerVersion(gsco)
organism(gsco)
referenceGenome(gsco)
seqlevelsStyle(gsco)
seqinfo(gsco)
head(seqnames(gsco))
head(seqlengths(gsco))
gscoresTag(gsco)
populations(gsco)
defaultPopulation(gsco)
qfun(gsco)
dqfun(gsco)
citation(gsco)
```
MafDb-class *MafDb class*

#### Description

Class for annotation packages storing minor allele frequency data.

#### Usage

```
## S4 method for signature 'MafDb'
mafByOverlaps(x, ranges, pop="AF", type=c("snvs", "nonsnvs"), maf.only=FALSE, caching=TRUE)
## S4 method for signature 'MafDb'
mafById(x, ids, pop="AF", maf.only=FALSE, caching)
## S4 method for signature 'MafDb'
populations(x)
```
#### Arguments

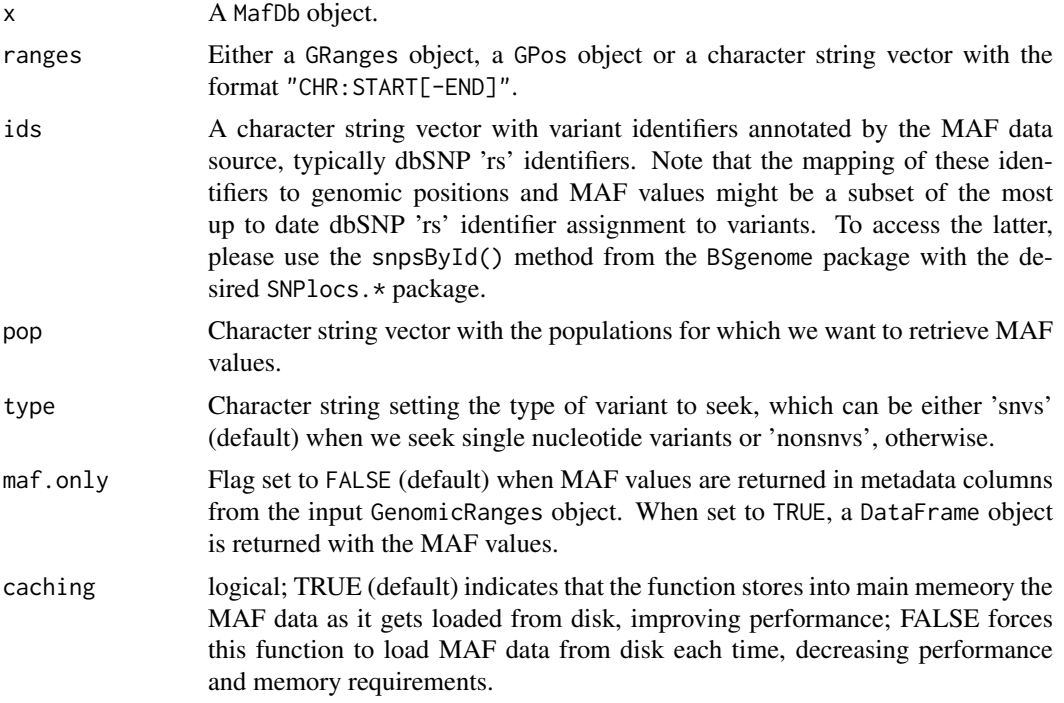

#### Details

This class has been deprecated in Bioconductor 3.7, is being replaced by the [GScores-class](#page-3-2) and will become defunct and unavailable in Bioconductor 3.8.

The MafDb class is derived from the [GScores](#page-3-1) class and it serves the purpose of providing support to store and access minor allele frequency (MAF) data from R and Bioconductor. Two annotation packages using the MafDb class are:

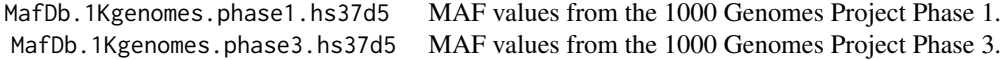

This object class tries to reduce the disk space required to store MAF values for millions of SNPs by coding their double-precision values, which range between 0 and 1, into a single-byte raw object type. To achieve this, the original MAF values are rounded to one significant digit for AF < 0.1 and two significant digits for AF >= 0.1. When a variant has multiple alternate alleles, only the largest MAF value is stored.

<span id="page-7-0"></span>

#### MafDb-class 9

#### Author(s)

R. Castelo

#### Examples

```
## Not run:
 ## lookup allele frequencies for rs1129038, a SNP associated to blue and brown eye colors
 ## as reported by Eiberg et al. Blue eye color in humans may be caused by a perfectly associated
 ## founder mutation in a regulatory element located within the HERC2 gene inhibiting OCA2 expression.
  ## Human Genetics, 123(2):177-87, 2008 [http://www.ncbi.nlm.nih.gov/pubmed/18172690]
  if (require(MafDb.1Kgenomes.phase1.hs37d5)) {
    mafdb <- MafDb.1Kgenomes.phase1.hs37d5
    mafdb
    ## specialized interface
   populations(mafdb)
   rng <- GRanges("15", IRanges(28356859, 28356859))
    mafByOverlaps(mafdb, rng)
    mafByOverlaps(mafdb, "15:28356859-28356859")
    mafByOverlaps(mafdb, "15:28356859")
   mafById(mafdb, "rs1129038")
  }
## End(Not run)
```
# <span id="page-9-0"></span>Index

∗Topic datasets MafDb-class, [7](#page-6-0) ∗Topic methods GScores-class, [4](#page-3-0) ∗Topic utilities gscores, [2](#page-1-0) \$,MafDb-method *(*MafDb-class*)*, [7](#page-6-0) availableGScores *(*gscores*)*, [2](#page-1-0) citation *(*GScores-class*)*, [4](#page-3-0) citation,character-method *(*GScores-class*)*, [4](#page-3-0) citation,GScores-method *(*GScores-class*)*, [4](#page-3-0) citation,MafDb-method *(*MafDb-class*)*, [7](#page-6-0) citation,missing-method *(*GScores-class*)*, [4](#page-3-0) class:GScores *(*GScores-class*)*, [4](#page-3-0) defaultPopulation *(*GScores-class*)*, [4](#page-3-0) defaultPopulation,GScores-method *(*GScores-class*)*, [4](#page-3-0) defaultPopulation<- *(*GScores-class*)*, [4](#page-3-0) *(*GScores-class*)*, [4](#page-3-0) dqfun *(*GScores-class*)*, [4](#page-3-0) dqfun,GScores-method *(*GScores-class*)*, [4](#page-3-0) GenomicScores *(*GScores-class*)*, [4](#page-3-0) getGScores *(*gscores*)*, [2](#page-1-0) GScores, *[8](#page-7-0)* GScores *(*GScores-class*)*, [4](#page-3-0) gscores, [2,](#page-1-0) *[6](#page-5-0)* gscores,GScores,character-method *(*gscores*)*, [2](#page-1-0) gscores,GScores,GenomicRanges-method *(*gscores*)*, [2](#page-1-0) gscores,MafDb,GenomicRanges-method *(*gscores*)*, [2](#page-1-0) GScores-class, [4](#page-3-0) gscoresGroup *(*GScores-class*)*, [4](#page-3-0) gscoresGroup,GScores-method

*(*GScores-class*)*, [4](#page-3-0)

defaultPopulation<-,GScores,character-method name,GScores-method *(*GScores-class*)*, [4](#page-3-0) gscoresGroup<- *(*GScores-class*)*, [4](#page-3-0) gscoresGroup<-,GScores,character-method *(*GScores-class*)*, [4](#page-3-0) gscoresNonSNRs *(*GScores-class*)*, [4](#page-3-0) gscoresNonSNRs,GScores-method *(*GScores-class*)*, [4](#page-3-0) gscoresTag *(*GScores-class*)*, [4](#page-3-0) gscoresTag,GScores-method *(*GScores-class*)*, [4](#page-3-0) gscoresTag<- *(*GScores-class*)*, [4](#page-3-0) gscoresTag<-,GScores,character-method *(*GScores-class*)*, [4](#page-3-0) mafById *(*MafDb-class*)*, [7](#page-6-0) mafById,MafDb-method *(*MafDb-class*)*, [7](#page-6-0) mafByOverlaps *(*MafDb-class*)*, [7](#page-6-0) mafByOverlaps,MafDb-method *(*MafDb-class*)*, [7](#page-6-0) MafDb *(*MafDb-class*)*, [7](#page-6-0) MafDb-class, [7](#page-6-0) MafDb.1Kgenomes.phase1.hs37d5, *[3](#page-2-0)* makeGScoresPackage *(*GScores-class*)*, [4](#page-3-0) name *(*GScores-class*)*, [4](#page-3-0) nsites *(*GScores-class*)*, [4](#page-3-0) nsites,GScores-method *(*GScores-class*)*, [4](#page-3-0) organism,GScores-method *(*GScores-class*)*, [4](#page-3-0) organism,MafDb-method *(*MafDb-class*)*, [7](#page-6-0) phastCons100way.UCSC.hg19, *[3](#page-2-0)*, *[6](#page-5-0)* populations, *[2](#page-1-0)* populations *(*GScores-class*)*, [4](#page-3-0) populations,GScores-method *(*GScores-class*)*, [4](#page-3-0) populations,MafDb-method *(*MafDb-class*)*,  $\overline{7}$  $\overline{7}$  $\overline{7}$ provider,GScores-method

*(*GScores-class*)*, [4](#page-3-0) provider,MafDb-method *(*MafDb-class*)*, [7](#page-6-0) providerVersion,GScores-method *(*GScores-class*)*, [4](#page-3-0)

#### $I$  INDEX  $11$

```
providerVersion,MafDb-method (MafDb-class), 7
qfun
(GScores-class
)
,
4
qfun,GScores-method
(GScores-class
)
,
4
referenceGenome,GScores-method (GScores-class), 4
referenceGenome,MafDb-method (MafDb-class), 7
score
,
6
score,GScores-method
(gscores
)
,
2
score,MafDb-method
(gscores
)
,
2
seqinfo,GScores-method
(GScores-class
)
,
       4
seqinfo,MafDb-method
(MafDb-class
)
,
7
seqlengths,GScores-method (GScores-class), 4
7
seqlevelsStyle,GScores-method (GScores-class), 4
seqlevelsStyle,MafDb-method (MafDb-class), 7
seqnames, GScores-method
       (GScores-class),
4
7
show,GScores-method
(GScores-class
)
,
4
7
```
type *(*GScores-class *)* , [4](#page-3-0) type,GScores-method *(*GScores-class *)* , [4](#page-3-0)